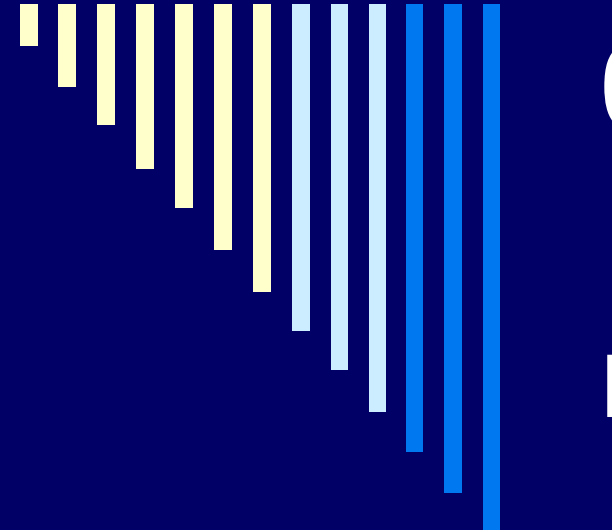

## 09. **Memory** management

**ZOS 2012, L. Pešička**

#### Administrativa

□ 1. opravný test 23. listopadu 2012, 9:30+, UL402

□ 2. zápočtový test 12. 12. 2012 od 18:30 v EP130

## Správa paměti

- □ "paměťová pyramida"
- absolutní adresa
- relativní adresa
	- *počet bytů od absolutní adresy (nějakého počátku)*
- □ fyzický prostor adres
	- **Filosof Královská sebol a k**rálovstámu systému
- logický adresní prostor
	- **využívají procesy**

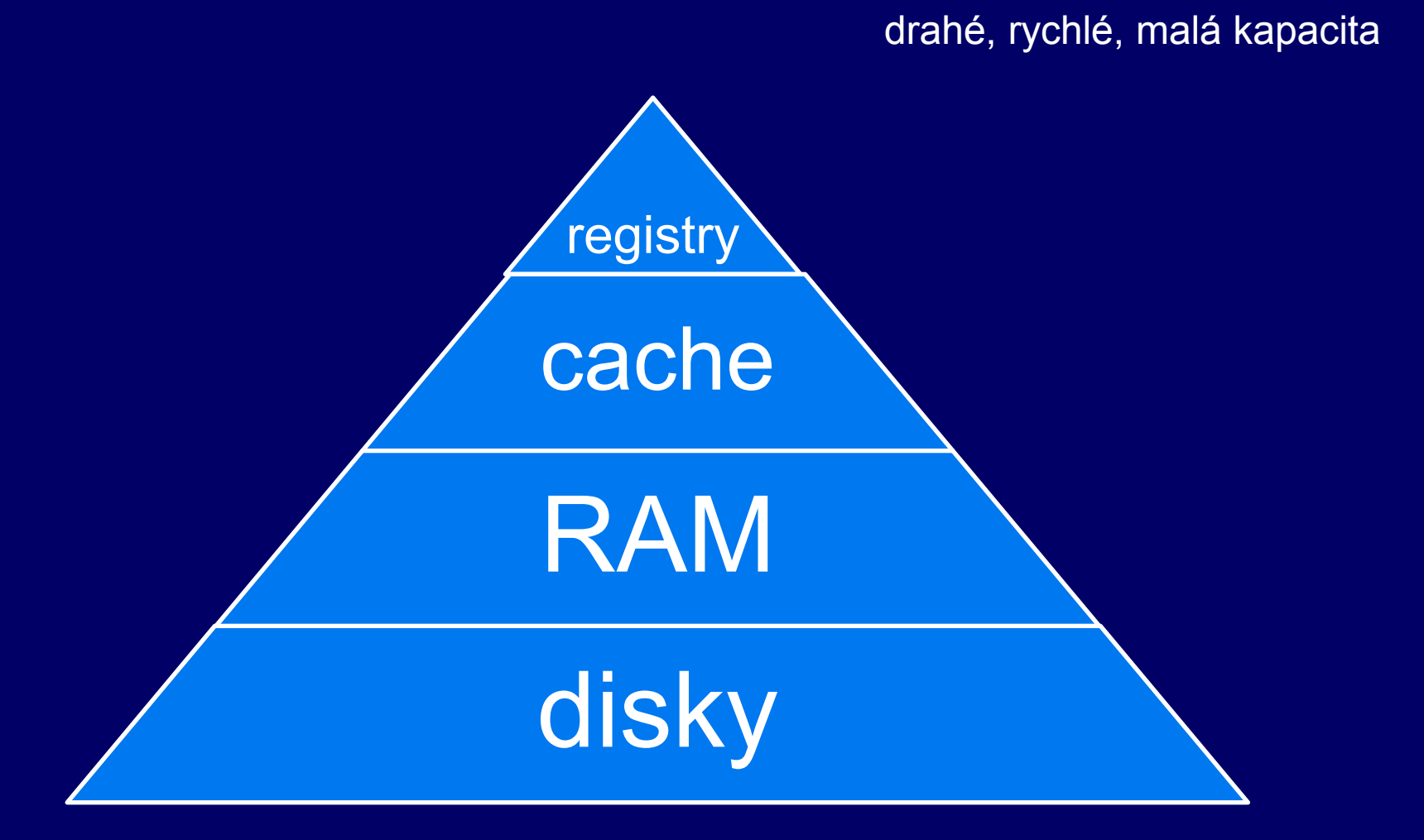

levné, pomalé, velká kapacita

#### Modul pro správu paměti

informace o přidělení paměti

- **která část je volná**
- přidělená (a kterému procesu)
- přidělování paměti na žádost
- uvolnění paměti, zařazení k volné paměti
- odebírá paměť procesům
- □ ochrana paměti
	- přístup k paměti jiného procesu
	- přístup k paměti OS

#### Memory management

#### □ Základní mechanismy

- **Bez odkládání a stránkování**
- **Jednoprogramové systémy**

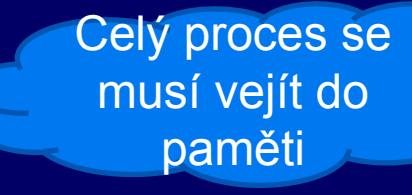

- Multiprogramování s pevným přidělením paměti
- Multiprogramování s proměnnou velikostí oblasti
- Správa paměti
	- **□ Bitové mapy**
	- **□ Seznamy**
	- First fit, best fit, next fit
	- **Buddy system**

Opakování z minulé přednášky

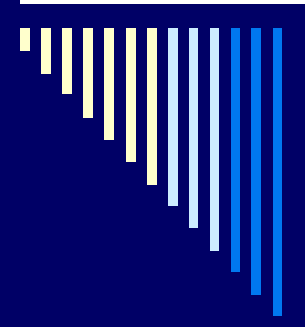

#### Statická a dynamická relokace

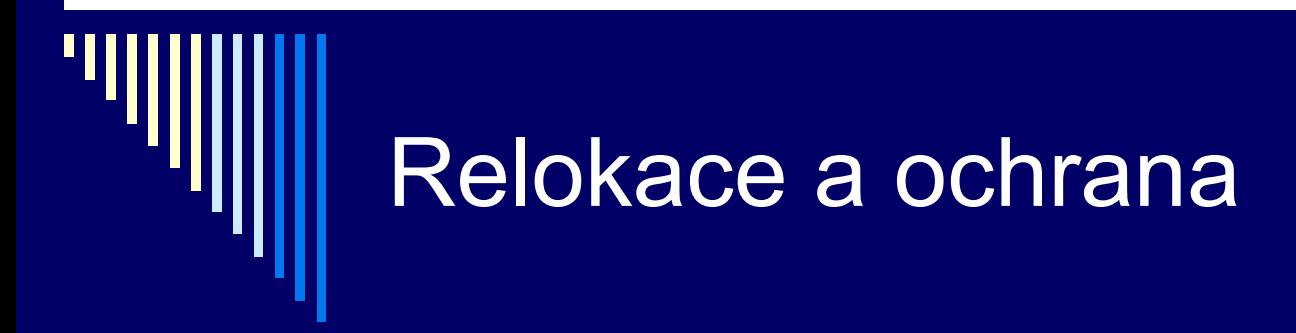

□ Problémy při multiprogramování (víc programů současně v paměti):

#### □ Relokace

- **Programy běží na různých (fyzických) adresách**
- jednou je ve fyzické paměti od adresy X, jindy od Y

#### □ Ochrana

 Paměť musí být chráněna před zasahováním jiných programů

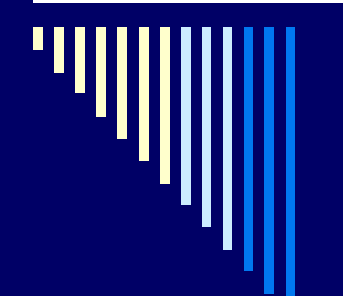

## ukázka překladu .c programu

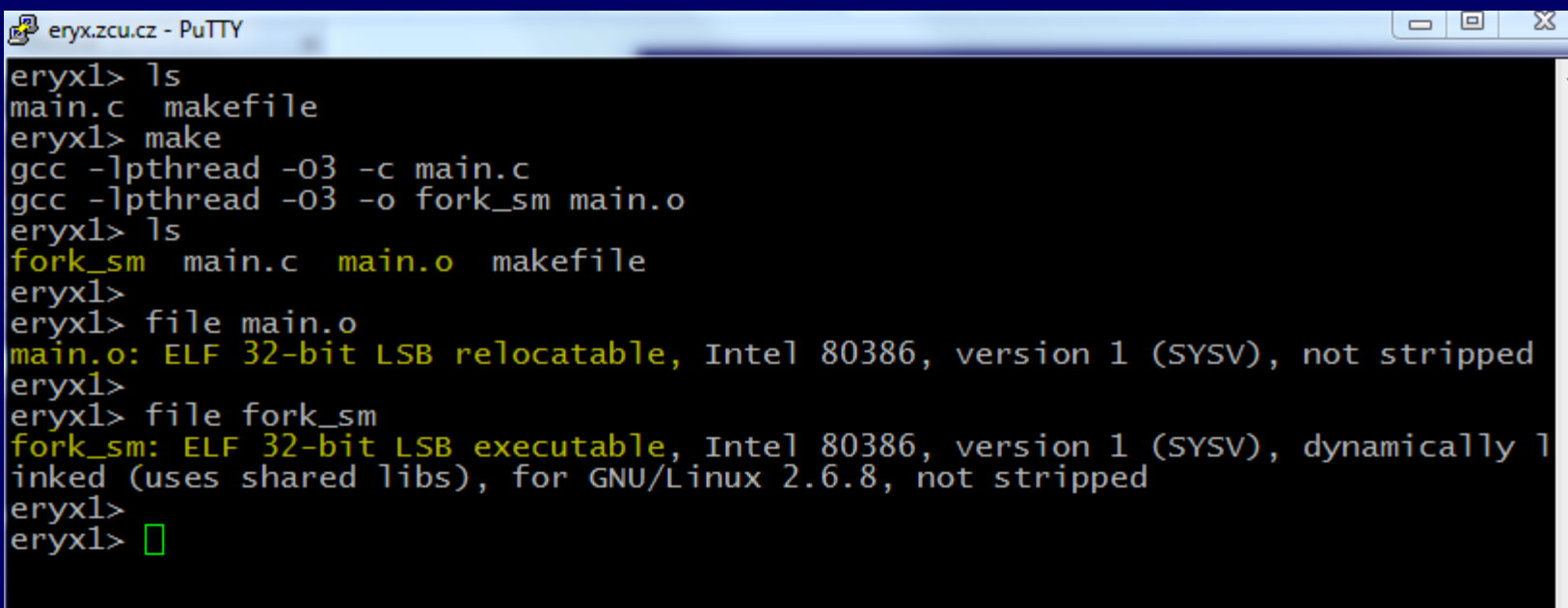

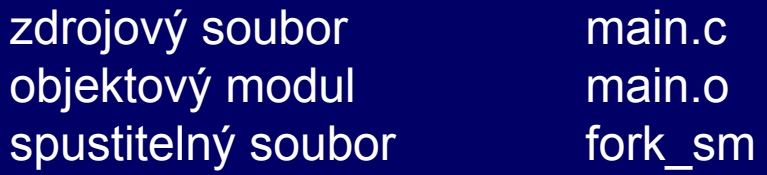

#### Relokace při zavedení do paměti

jak je program vytvořen a spuštěn:

překladač + linker

#### □ Překlad a sestavení programu

- Aplikace ve vysokoúrovňovém jazyce
- Větší SW rozděleny do modulů musejí být přeloženy a sestaveny do spustitelného programu
- **Objektové moduly** 
	- Výsledkem překladu
	- Příkazy ve zdrojovém textu přeloženy do stroj. instrukcí
	- Zůstávají symbolické odkazy adresy prom., procedur,fcí

#### Relokace při zavedení do paměti 2

Výsledný spustitelný program

Sestavení (linkování) modulů a knihoven

Při sestavení se řeší hlavně externí reference

- Všechna místa výskytů referencí seznam
- Když je adresa známa vloží se všude, kde se používá
- Symbolické odkazy se převedou na číselné hodnoty
- Výsledek spustitelný program

#### Relokace při zavedení do paměti 3

Komplikace při více programech v paměti

- Příklad
- 1. instrukcí programu volání podprogramu *call 66*
- Program v paměti od adresy *1000*, ve skutečnosti provede call *1066*
- Jedno z řešení modifikovat instrukce programu při zavedení do paměti
	- Linker do spustitelného programu přidá seznam nebo bitmapu označující místa v kodu obsahující adresu
	- Při zavádění programu do paměti se každé adrese přičte adresa začátku oblasti

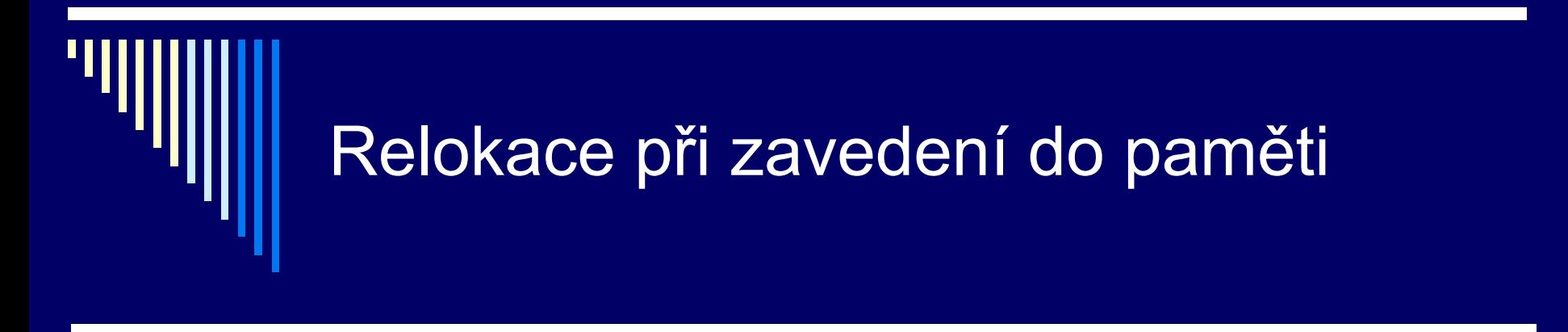

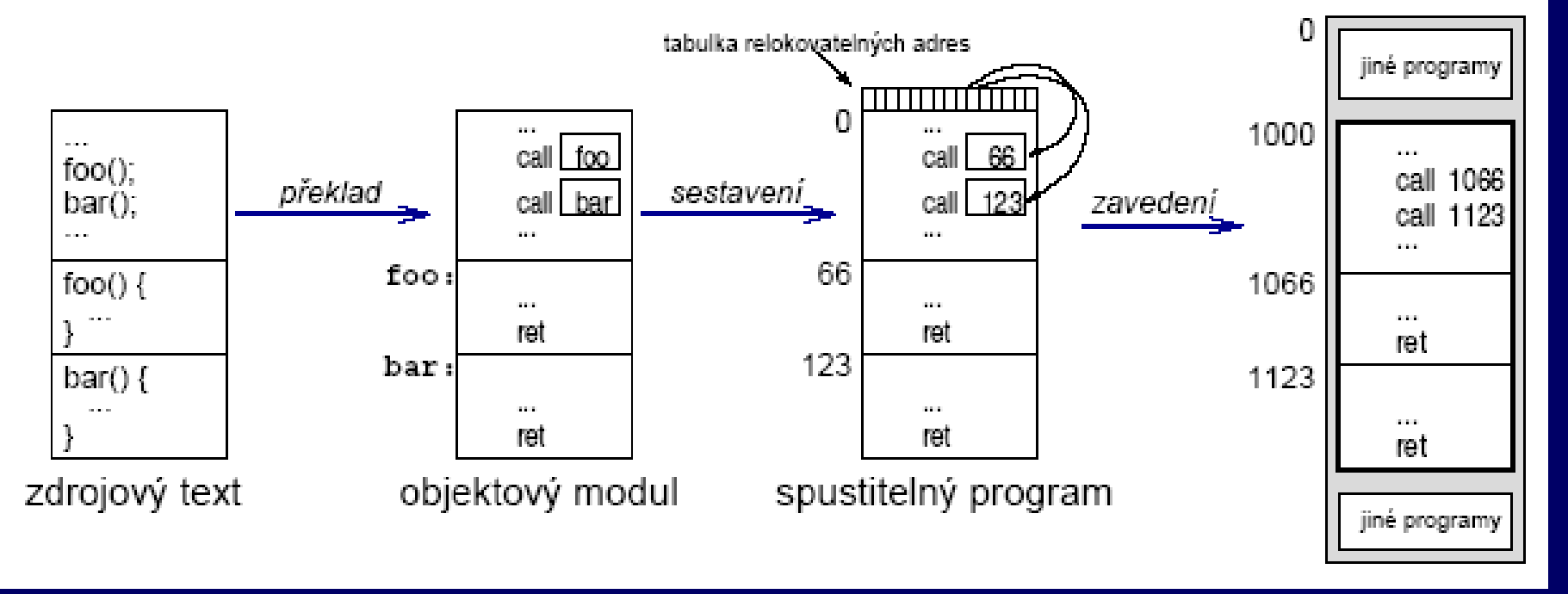

## Statická relokace

 Popsanému způsobu se říká statická relokace Adresy se natvrdo přepíší správnými □ Např. OS/MFT od IBM

dále budou popsány mechanismy ochrany paměti:

- mechanismus přístupového klíče
- mechanismus báze a limitu

#### Ochrana paměti při statické relokaci

Proces mohl zasahovat do paměti jiných procesů

- IBM 360 **přístupový klíč**
	- Pamět rozdělena do bloků 2KB
	- Každý blok sdružený hw 4 bitový kód ochrany
	- PSW procesoru obsahuje 4 bitový klíč
	- Při pokusu o přístup k paměti jejíž kód ochrany se liší od klíče PSW – výjimka
	- Kód ochrany a klíč může měnit jen OS (privilegované instrukce)
	- Výsledek ochrana paměti

Možnou metodou ochrany paměti je ochrana přístupovým klíčem

Klíč je

spjatý s

procesem

#### Mechanismus báze a limitu

Jednotka správy paměti MMU mezi CPU a paměť

- $\Box$  Dva registry báze a limit
- Báze počáteční adresa oblasti
- Limit velikost oblasti

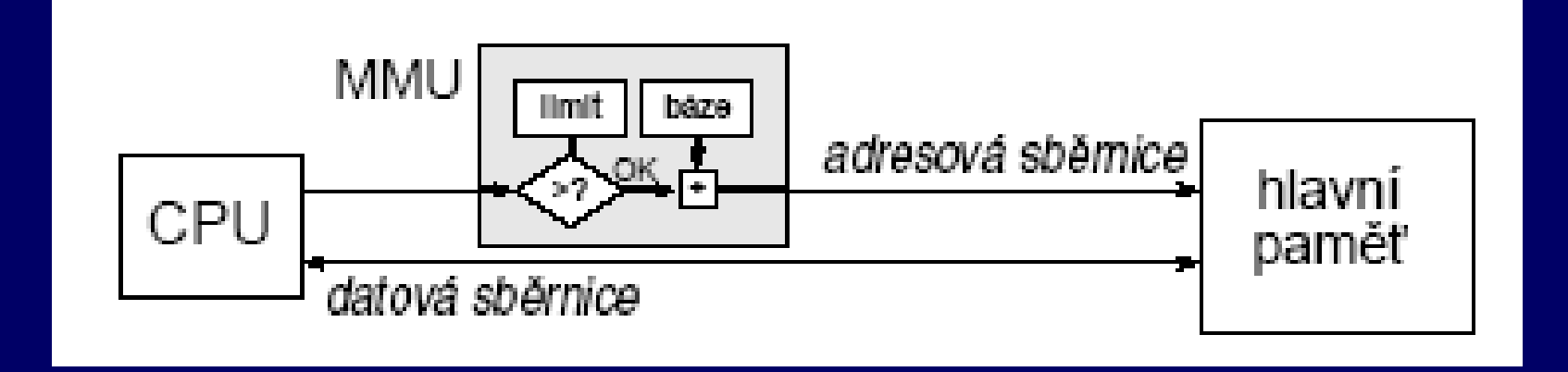

#### Mechanismus báze a limitu

#### □ Funkce MMU

- Dostává adresu od CPU, převádí na adresu do fyzické paměti
- Nejprve zkontroluje, zda adresa není větší než limit Ano – výjimka, Ne – k adrese přičte bázi
- □ Pokud báze 1000, limit 60
	- **Přístup na adresu 55 ok, výsledek 1055**
	- Přístup na adresu 66 není ok, výjimka

## Dynamická relokace

- Výše uvedený mechanismus a podobné mechanismy Provádí se dynamicky za běhu
- □ Nastavení báze a limitu může měnit pouze OS (privilegované instrukce)

 Např. 8086 – slabší varianta (nemá limit, jen báze) Bázové registry = segmentové registry DS,SS,CS,ES

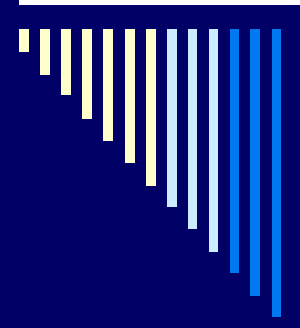

#### Správa paměti s odkládáním celých procesů

#### (Proces se vejde do fyzické paměti)

#### Správa paměti s odkládáním celých procesů

- Pro dávkové systémy dosud uvedené mechanismy přiměřené (jednoduchost, efektivita)
- Systémy se sdílením času víc procesů, než se jich vejde do paměti současně
- □ 2 strategie
	- **Odkládání celých procesů (swapping)** 
		- Nadbytečný proces se odloží na disk
		- Např. UNIX Version 7; co platí pro velikost procesu?
	- Virtuální paměť v paměti nemusí být procesy celé Překrývání (overlays), virtuální paměť

#### Odkládání celých procesů

co víme o velikosti procesu?

- data procesu mohou růst
- pro proces alokováno o něco více paměti, než je třeba
- □ potřeba více paměti, než je alokováno:
	- přesunout proces do větší oblasti (díry)
	- **překážející proces odložit** prostor pro růst procesu
	- odložit žadatele o paměť, dokud nebude prostor
	- proces zrušit (odkládací paměť je plná)

#### Odkládání celých procesů

proces – dva rostoucí segmenty

- data, zásobník (co se kde alokuje?)
- možnost rozrůstání proti sobě
- překročení velikosti přesun, odložit, zrušit

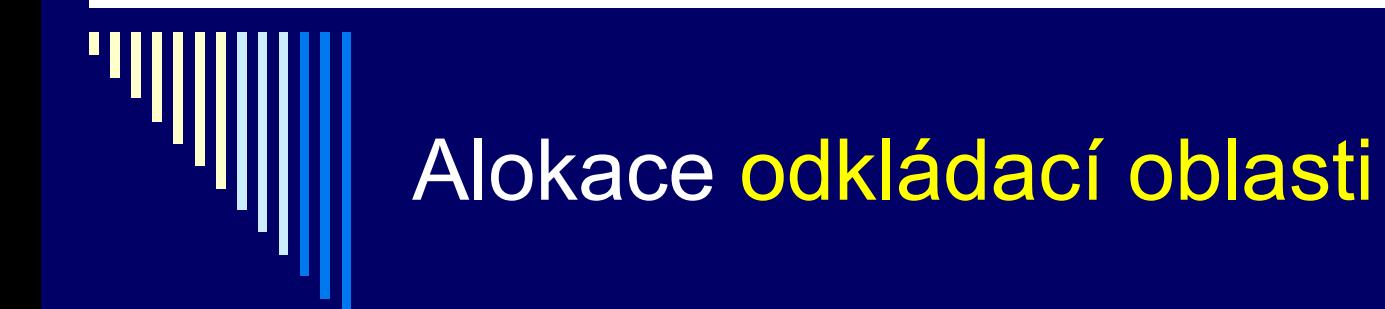

tj. jak vyhradit prostor pro proces na disku:

na celou dobu běhu programu ("pořád do stejného místa") alokace při každém odložení

stejné algoritmy jako pro přidělení paměti velikost oblasti na disku – násobek alokační jednotky disku

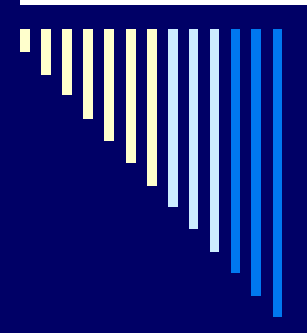

#### **Virtuální paměť**

Proces > dostupná fyzická paměť { proces může být i větší než dostupná fyzická paměť}

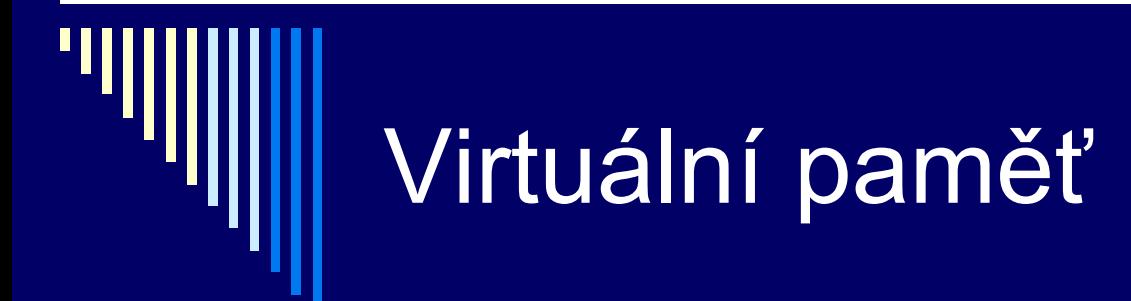

program větší než dostupná fyzická paměť

□ mechanismus překrývání (overlays)

virtuální paměť

Virtuální paměť je to, co se dnes nejčastěji používá

#### Překrývání (overlays)

- program rozdělen na moduly
- start spuštěna část 0, při skončení zavede část 1 ...
- časté zavádění některých modulů
	- více překryvných modulů + data v paměti současně
	- moduly zaváděny dle potřeby (nejen 0,1,2,..)
	- mechanismus odkládání (jako odkládání procesů)

□ kdo zařizuje zavádění modulů? kdo navrhuje rozdělení dat na moduly?

# Překrývání

- □ zavádění modulů zařizuje OS
- □ rozdělení programů i dat na části navrhuje programátor
	- vliv rozdělení na výkonnost, komplikované
	- pro každou úlohu nové rozdělení
- příklad overlay.pas
- snaha, aby se o vše postaral OS

## Virtuální paměť

 potřebujeme rozsáhlý adresový prostor ve skutečné paměti je pouze část adresového prostoru **i** jinak by to bylo příliš drahé zbytek může být odložen na disku □ kterou část mít ve fyzické paměti? **tu co právě potřebujeme**  $\odot$ 

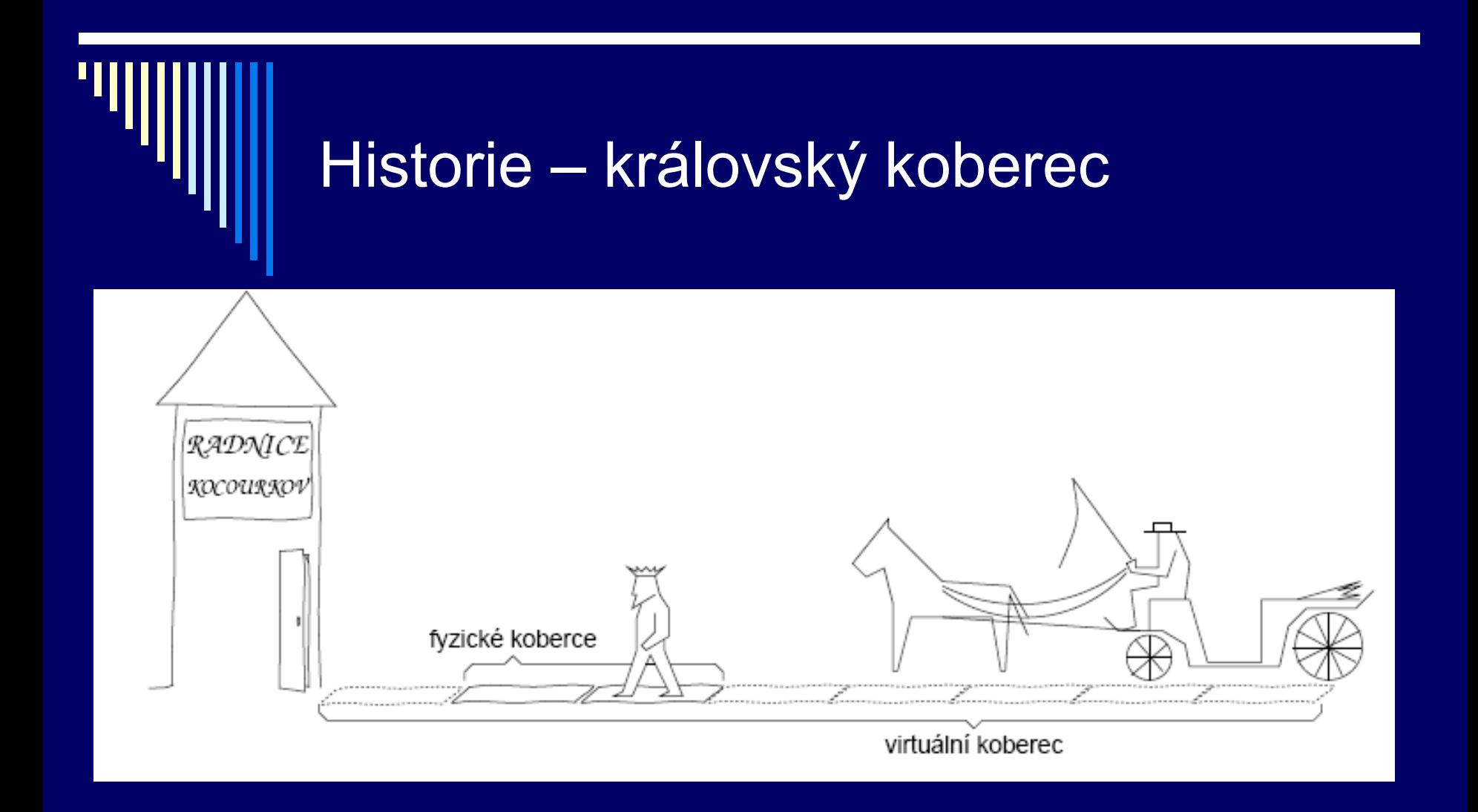

Na pokrytí celé cesty stačí pouze dva fyzické koberce

## Virtuální adresy

 fyzická paměť slouží jako cache virtuálního adresního prostoru procesů (!)

procesor – používá virtuální adresy

Pokud požadovaná část VAProstoru JE ve fyzické paměti

■ MMU převede VA=>FA, přístup k paměti

požadovaná část NENÍ ve fyzické paměti

- OS ji musí přečíst z disku
- I/O operace přidělení CPU jinému procesu

většina systémů virtuální paměti používá stránkování

#### Mechanismus stránkování (paging)

- program používá virtuální adresy
- Musíme rychle zjistit, zda je požadovaná adresa v paměti
	- $\blacksquare$  ANO převod VA => FA

□ co nejrychlejší – děje se při každém přístupu do paměti

## Pojmy – důležité !!!

□ VAP – stránky (pages) pevné délky délka mocnina 2, nejčastěji 4KB, běžně 512B - 8KB  $\Box$  fyzická paměť – rámce (page frames) stejné délky

□ rámec může obsahovat PRÁVĚ JEDNU stránku na známém místě v paměti – tabulka stránek

□ tabulka stránek poskytuje mapování virtuálních stránek na rámce

## Opakování

**□** virtuální adresní prostor **□** fyzický adresní prostor □ procesy používají VA nebo FA? □ co dělá MMU? **□k čemu slouží tabulka stránek?**  $\square$  stránka  $\square$  rámec

#### Stránky jsou mapovány na rámce v RAM, nebo jsou uložené v odkládací paměti na disku

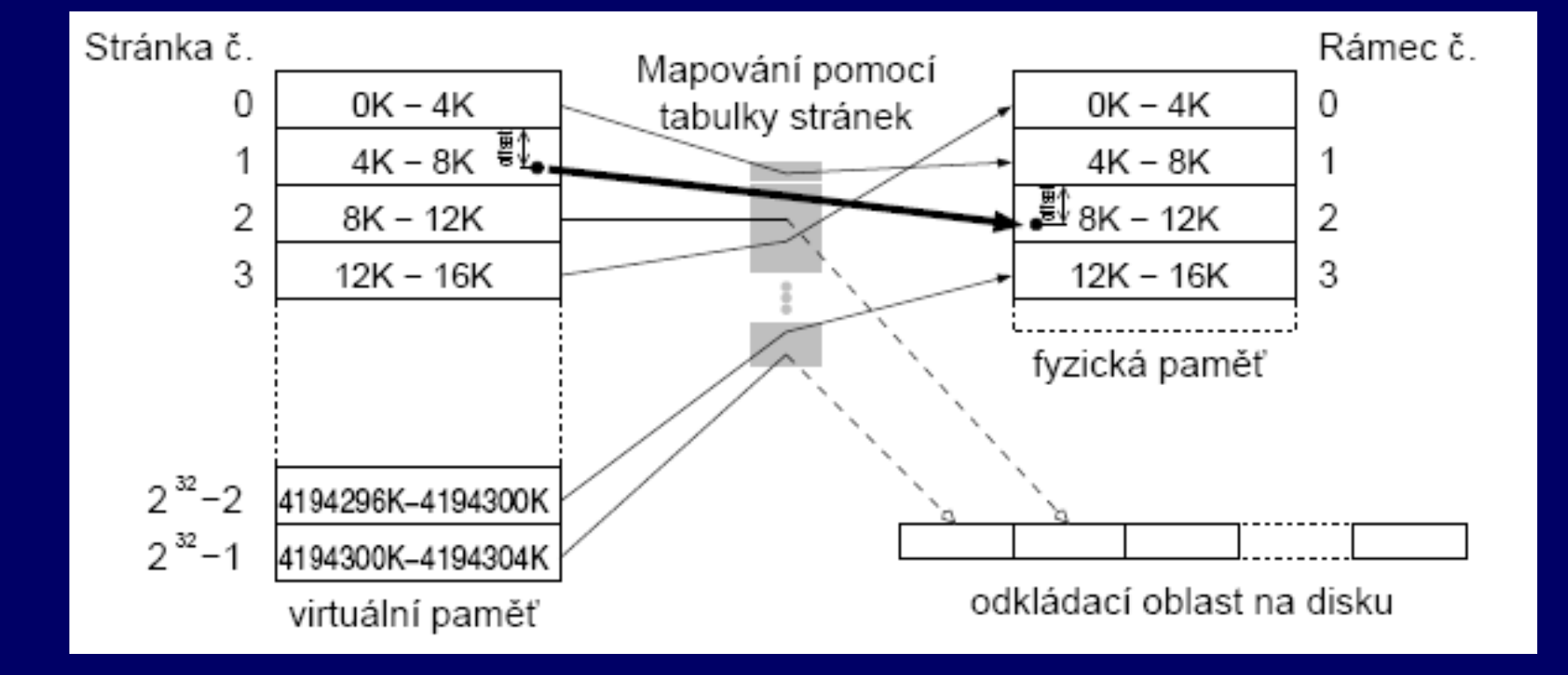

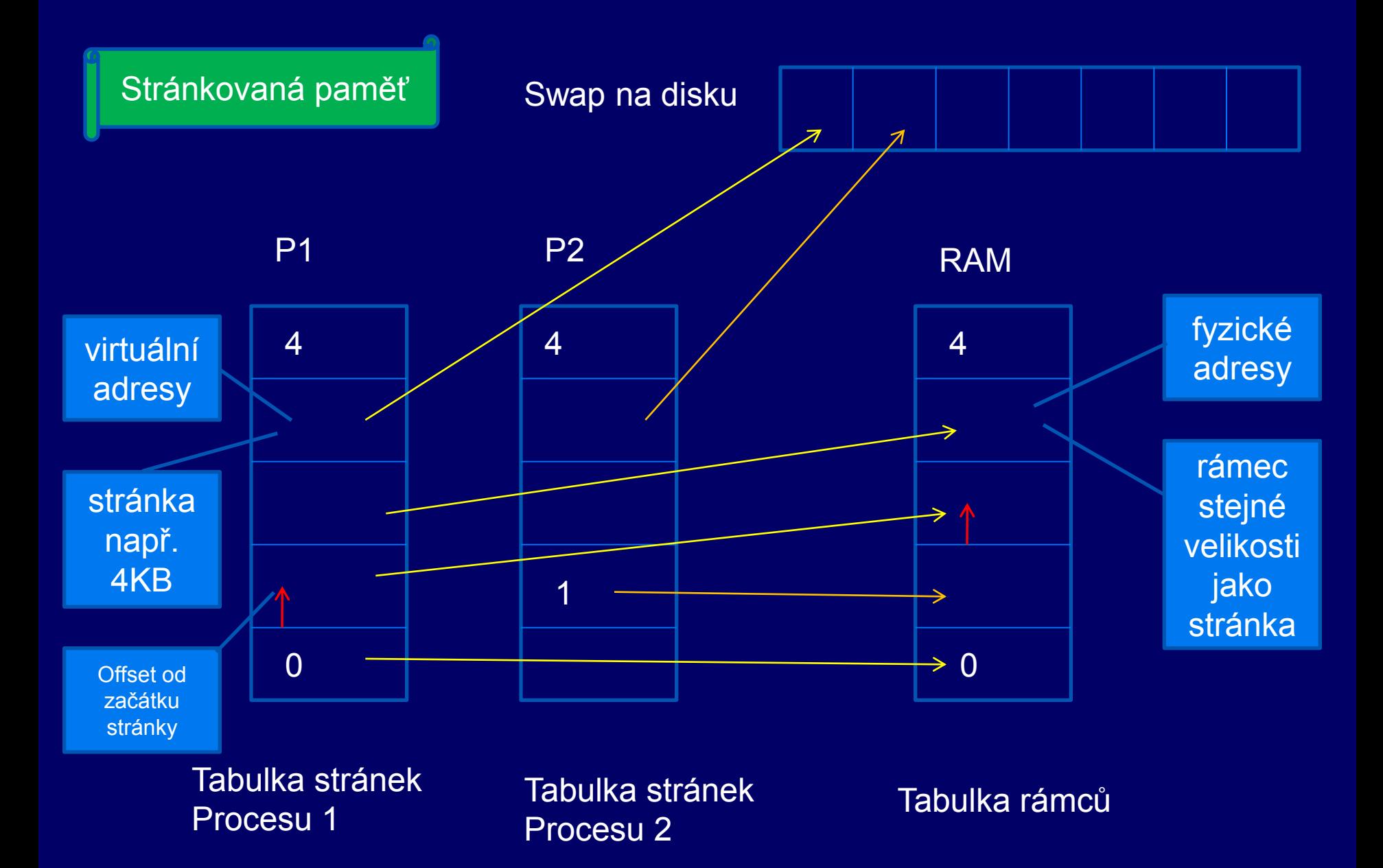

Tabulka stránek procesu: 1 Velikost stránky: 4096 B

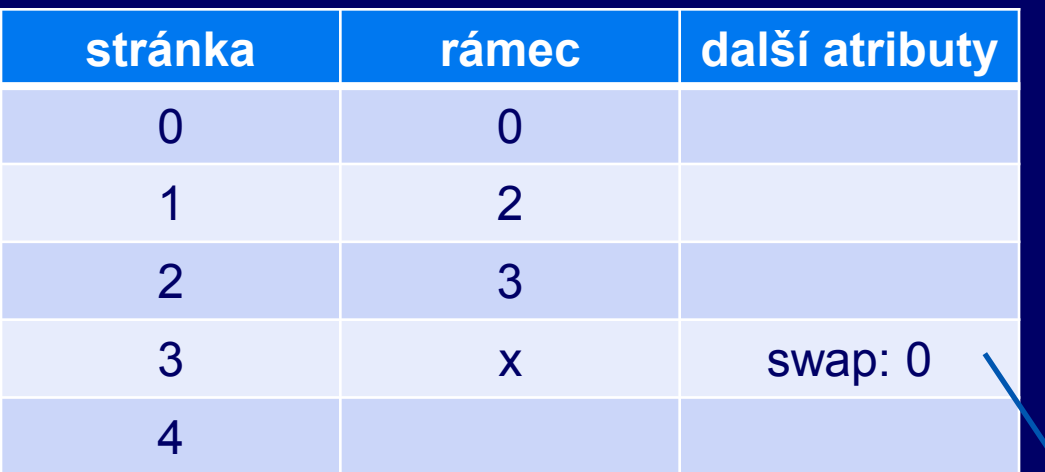

Pokud bychom počítali fyzické adresy pro proces 2, používali bychom tabulku stránek procesu 2

Je dána VA 500, vypočítejte fyzickou adresu. Je dána VA 12300, vypočítejte fyzickou adresu ©

Je dána VA 4099:  $4099 / 4096 = 1$ , offset 3 Tabulka\_stranek\_naseho\_procesu [ 1 ] = 2 .. druhý rámec  $FA = 2 * 4096 + 3 = 8195$ 

Výpadek stránky:

Stránka není v operační paměti, ale ve swapu na disku

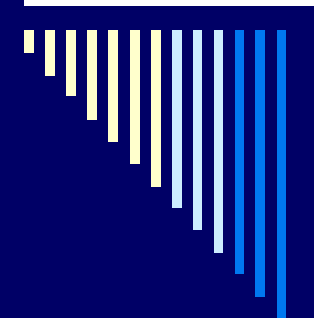

### Tabulka stránek - podrobněji

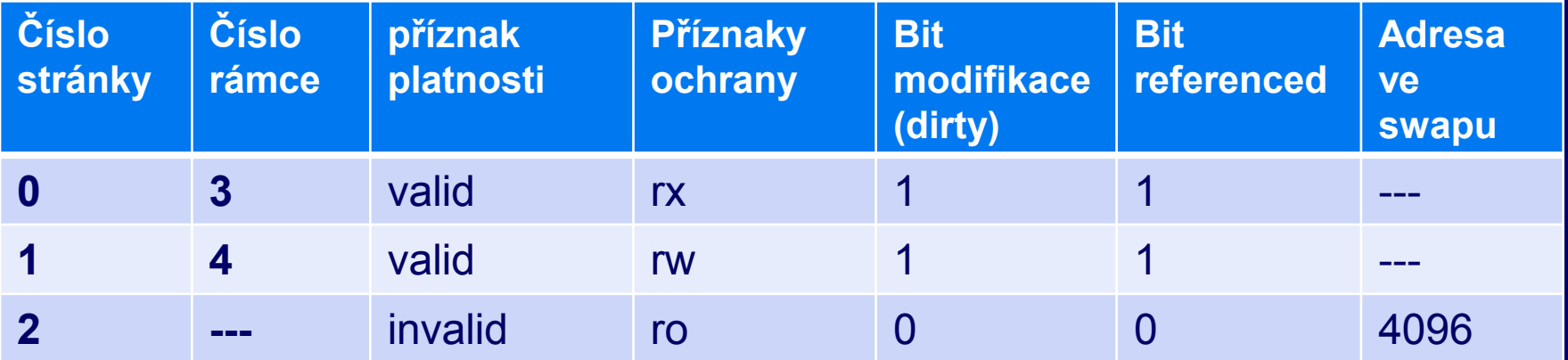

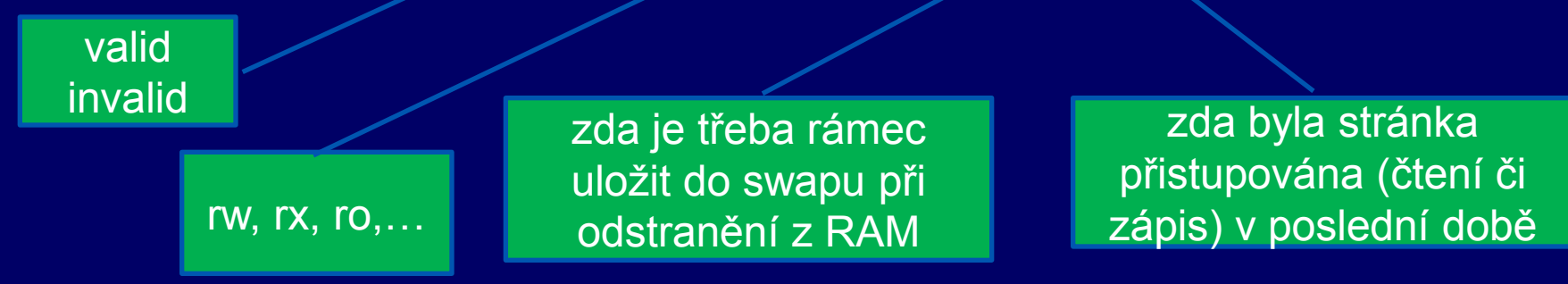

## Tabulka stránek (TS) - podrobněji

□ součástí PCB (tabulka procesů) – kde leží jeho TS velikost záznamu v TS .. 32 bitů □ číslo rámce .. 20 bitů

#### Výpočet adresy - stránkování

Pojmy: VA virtuální adresa FA fyzická adresa str číslo stránky offset offset ramec číslo rámce

Dále předpokládáme velikost stránky 4096B

### Příklad s uvedením výpočtu

Je dána VA(p1) = 100. Určte FA. Velikost stránky je 4096 bytů (4KB). Tabulka stránek procesu p1 je následující:

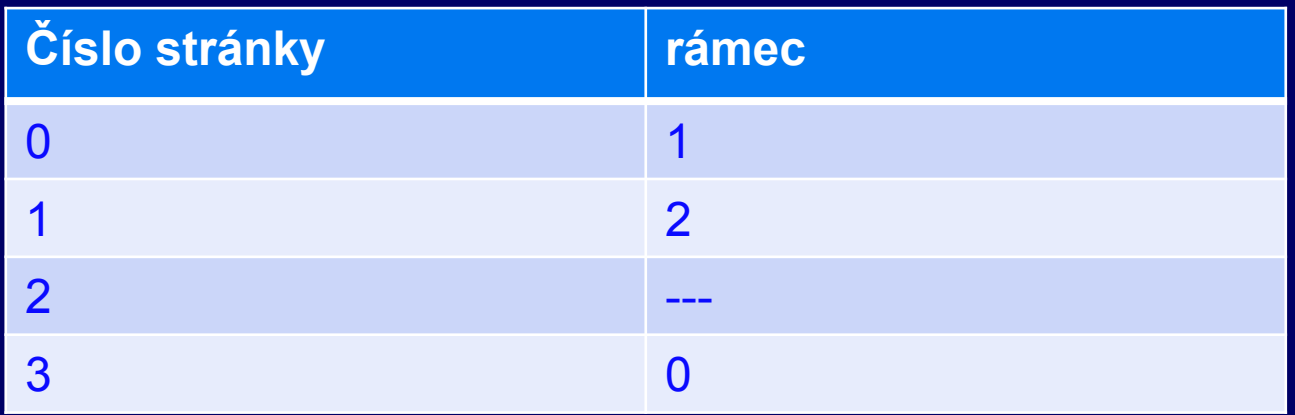

Nezapomeň: máme-li více procesů, každý má svojí tabulku stránek.

#### Výpočet adresy – stránkování

- 1. Virtuální adresu rozdělíme na číslo stránky a offset
	- Str = VA div 4096 (dělení, 4096 je velikost stránky)
	- Offset = VA mod 4096 (zbytek po dělení)
- 2. Převod pomocí tabulky stránek převedeme číslo stránky na číslo rámce
	- **tab\_str[0] = 1** (pro stránku 0 je číslo rámce 1)
	- **u** tab str[1] = 2
	- $\blacksquare$  tab str[2] = -- stránka není namapována
	- **tab** str[3] = 0
	- **Pro VA = 100 je stránka 0, offset 100 => tedy rámec 1**

## Výpočet adresy - stránkování

3. Z čísla rámce a offsetu sestavíme fyzickou adresu:

- $FA = \text{rmec*4096} + \text{offset}$
- FA= 1\*4096+ 100
- FA= 4196 v daném případě

tedy žádné složité dělení není třeba, vezmou se nižší a vyšší bity tj. adresní vodíče

V reálném systému dělení znamená rozdělení na vyšší a nižší bity adresy (proto mocnina dvou velikost str.) Nižší bity – offset Vyšší bity – číslo stránky

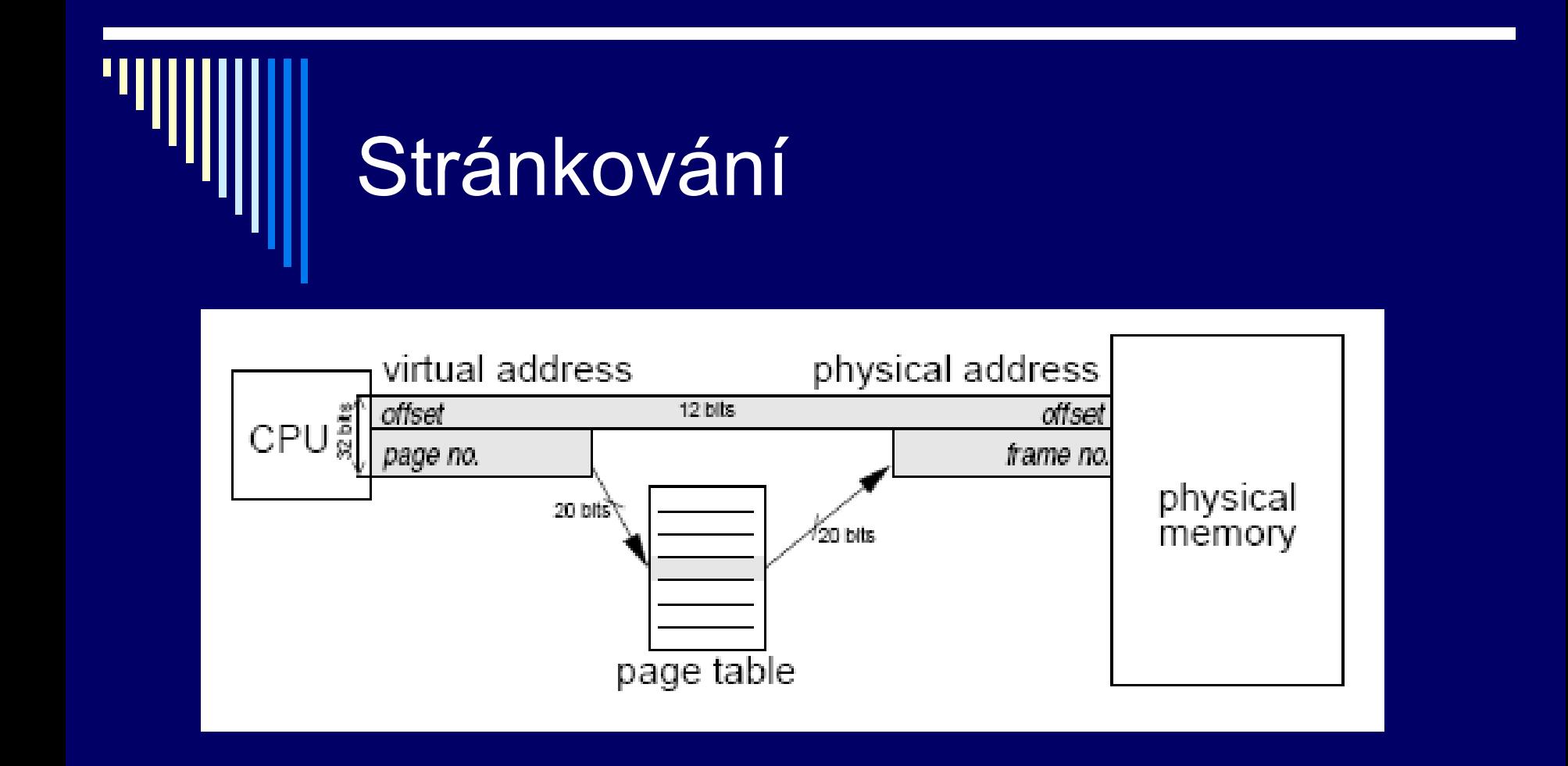

32 bit adresa – 20 bitů číslo stránky, 12 bitů offset Offset zůstává beze změny

## Výpadek stránky (!!!)

□ viz příklad, pro adresu 8192 str 2, offset 0

- Výpadek stránky
	- **Stránka není mapována**
	- Výpadek stránky způsobí **výjimku**, zachycena OS (pomocí **přerušení**)
	- OS iniciuje zavádění stránky a přepne na jiný proces
	- Po zavedení stránky OS upraví mapování (tabulku stránek)
	- Proces může pokračovat
	- Vyřešit: KAM stránku zavést a ODKUD ?

## Výpadek stránky

Pokud daná stránka procesu není namapována na určitý rámec ve fyzické paměti a chceme k ní přistoupit

dojde k výpadku stránky – vyvolání **přerušení**  operačního systému.

Operační systém se postará o to, aby danou stránku zavedl do nějakého rámce ve fyzické paměti, nastavil mapování a poté může přístup proběhnout.

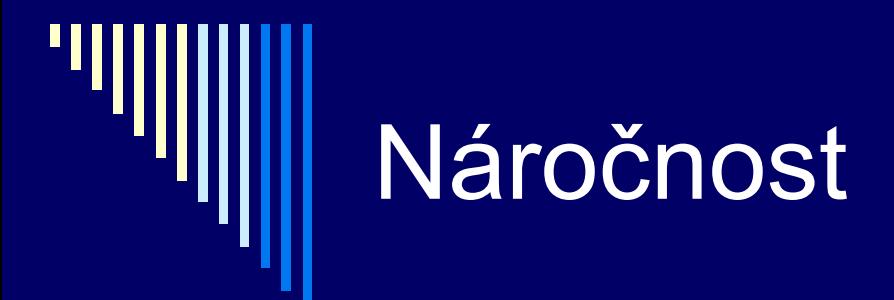

#### Velký rozsah tabulky stránek **Např. 1 milion stránek, ne všechny obsazeny**

#### Rychlý přístup

- Nemůžeme pokaždé přistupovat k tabulce stránek
- Různá HW řešení, kopie části tabulky v MMU …

Tabulka stránek může být velmi rozsáhlá – pro urychlení např. kopie části tabulky stránky v MMU (memory management unit)

## Vnější fragmentace

- Vnější / externí
	- Zůstávají nepřidělené (nepřidělitelné) úseky paměti
	- Např. dynamické přidělování malé díry

Při stránkování vnější fragmentace nenastává, všechny stránky jsou přidělitelné (jsou stejně velké)

## Vnitřní fragmentace

 Vnitřní fragmentace ■ Část přidělené oblasti je nevyužita (dostaneme přidělenou stránku, ale využijeme z ní jen část !)

Stránkování: V průměru polovina poslední stránky procesu je prázdná

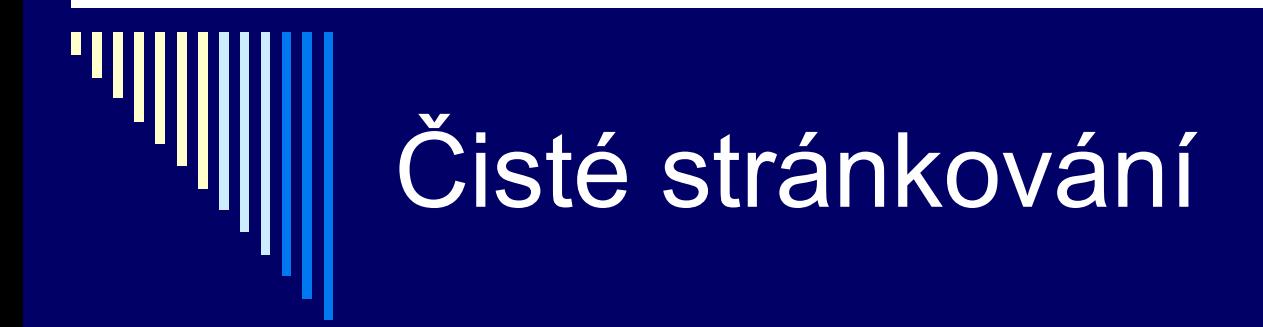

Bez odkládací oblasti

Souvislý logický adresní prostor procesu mapován do

nesouvislých částí paměti

OS udržuje: □ 1 tabulka rámců Tabulku stránek pro každý proces

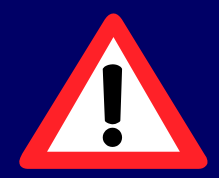

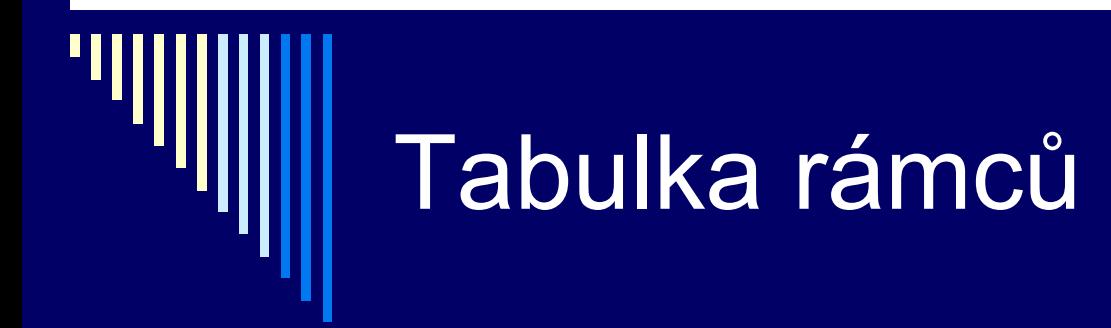

#### Pro správu FYZICKÉ paměti

#### D Je třeba informace, které rámce jsou volné vs. obsazené

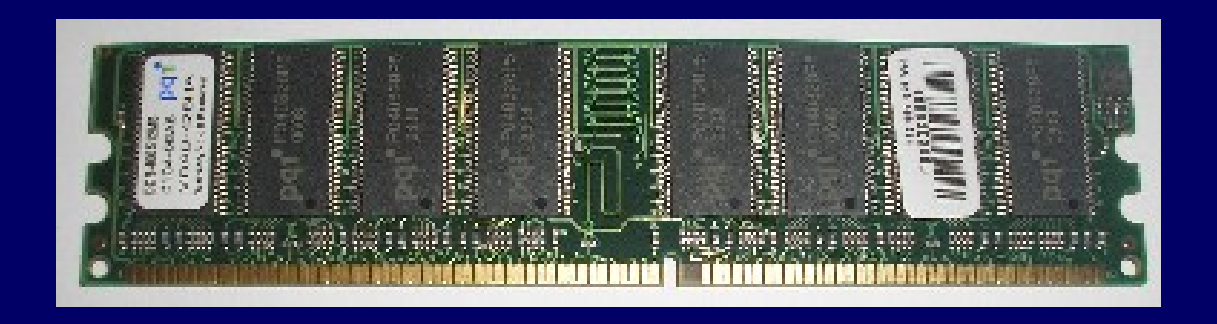

zdroj obrázku: http://www.lisak.cz/pocitac-jako-skladacka.html

#### Tabulka stránek procesu

 Mapuje číslo stránky na číslo fyzického rámce Další informace – např. příznaky ochrany

- □ Řeší problém relokace a ochrany
	- Relokace mapování VA na FA
	- Ochrana v tabulce stránek pouze stránky, ke kterým má proces přístup

Přepnutí na jiný proces

MMU přepne na jinou tabulku stránek

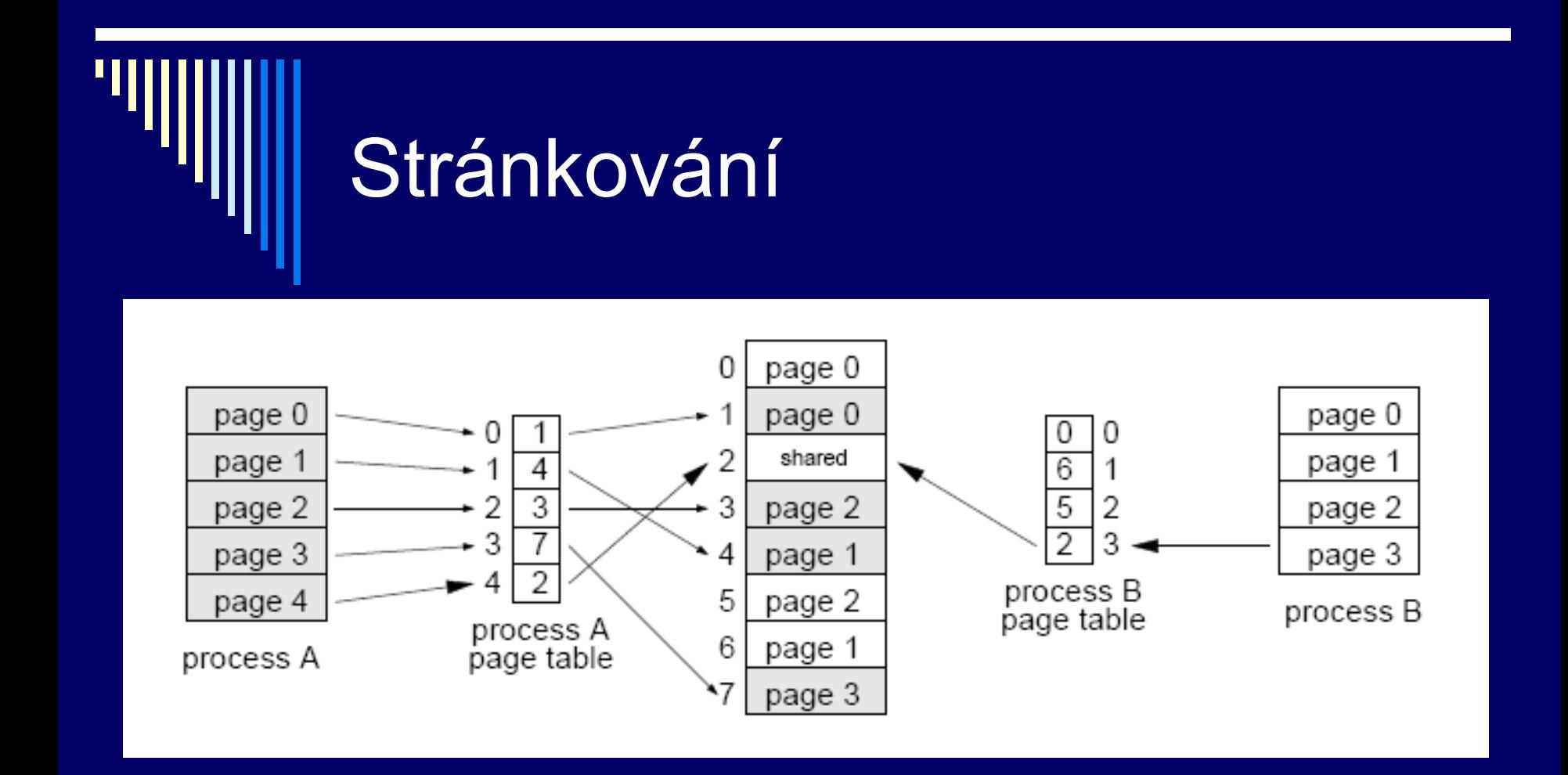

Stránkování umožňuje i přístup do sdílené paměti, v každém procesu může být dokonce sdílená paměť mapována od jiné adresy

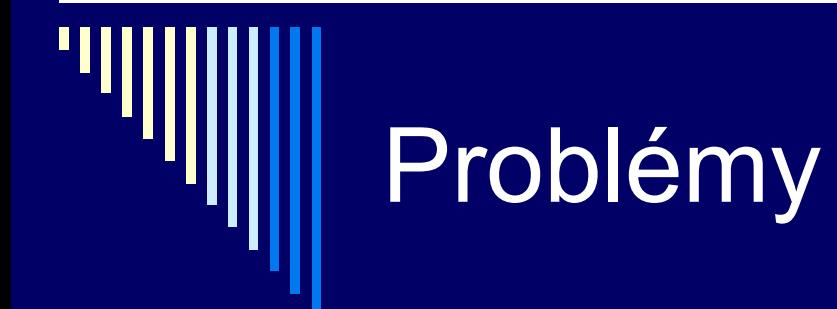

**□ Velikost tabulky stránek** Pomůže víceúrovňová struktura

 Rychlost převodu VA -> FA **TLB (Transaction Look-aside Buffer)** 

na dalších slidech budou tyto problémy dále rozebrány

## Velikost tabulky stránek

- VA 32 bitů
	- stránka 4KB (12 bitů)
	- **Stránek 2^20 (20 bitů)** 
		- Každá položka 4B .. 2^20\*4 = 4MB celkem pro **každý** proces

#### □ Proces využívá jen část VA

- Kód
- Data (inicializovaná, a neinicializovaná)
- **S** Sdílené knihovny a jejich data
- Od nejvyšší adresy zásobník roste dolů

## Rozdělení paměti pro proces

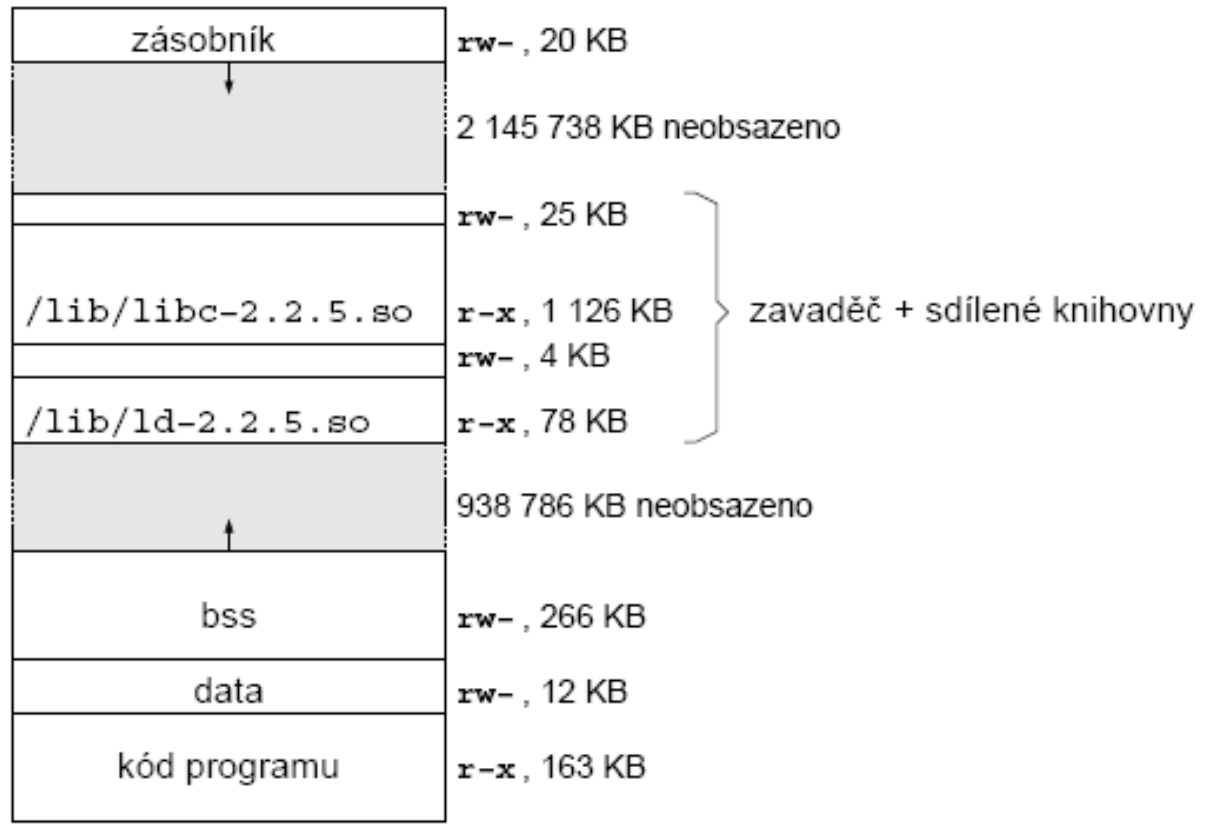

#### Velikost tabulky stránek

 Mít v tabulce stránek jen ty, představující existující paměť => víceúrovňová tabulka stránek

#### VA 32 bitů

- PT1 10 bitů , index do tab. stránek 1. úrovně
- **PT2** 10 bitů, index do tab. stránek 2. úrovně
- Offset 12bitů

 PT1=0 (kód a data), PT1=1 (sdílené knihovny) PT=1023 (zásobník); ostatní nepřiřazeno!

#### Velikost tabulky stránek

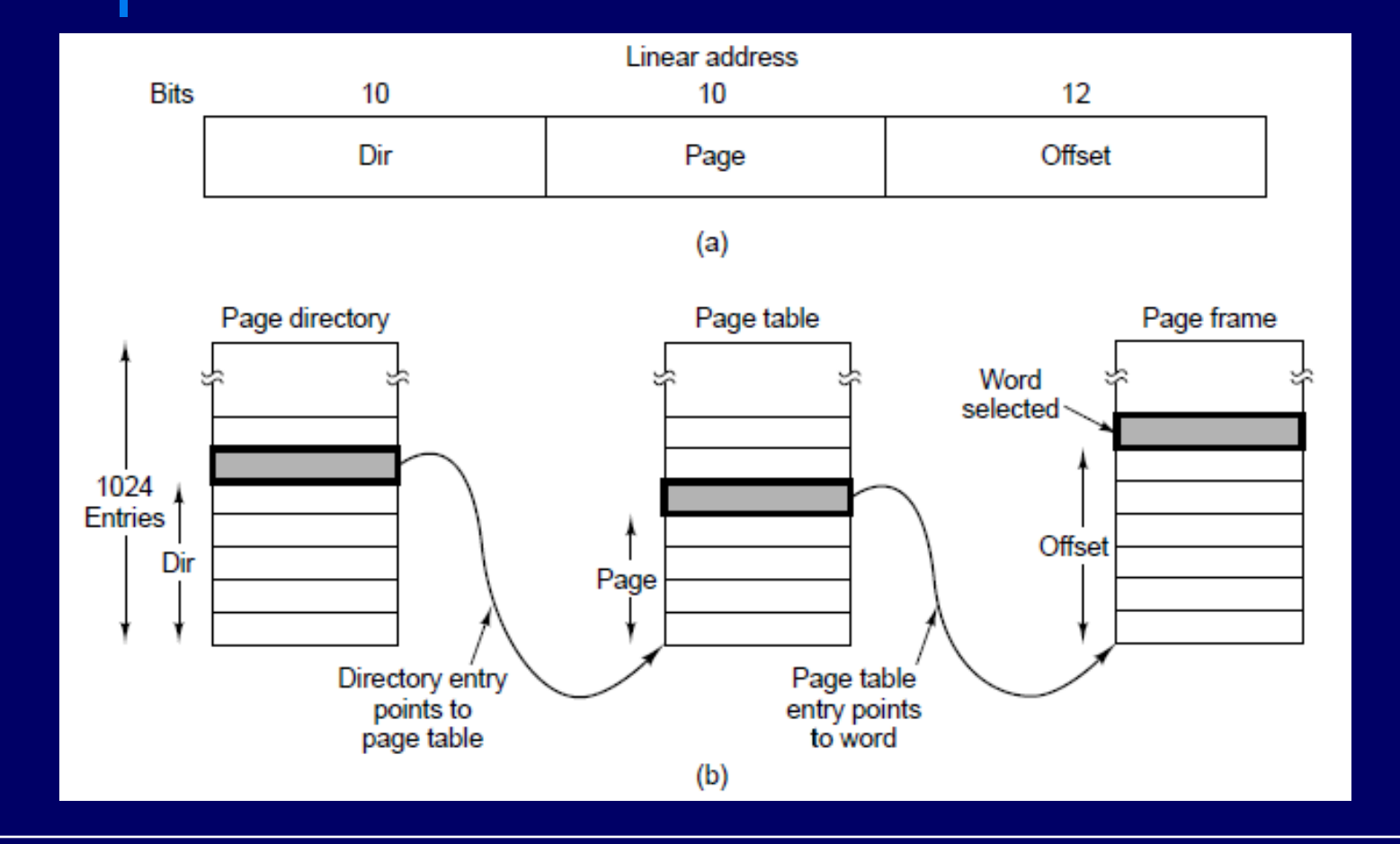

## Rychlost převodu (!)

- Každý přístup sáhne do tabulky stránek 2x více paměťových přístupů musíme sáhnout do tabulky stránek a pak do paměti kam chceme
- TLB (Transaction Look-aside Buffer) (!!!!)
	- HW cache
	- **Dosáhneme zpomalení jen 5 až 10 %**
	- Přepnutí kontextu na jiný proces
		- problém (vymazání cache,..)
		- než se TLB opět zaplní pomalý přístup

## Obsah položky v tabulce stránek (!!!)

- $\Box$  Číslo rámce
- □ Příznak platnosti (valid / invalid)
- □ Příznaky ochrany (rw, ro, ..)
- Bit modified (dirty)
	- **zápis do stránky nastaví na 1**
- □ Bit referenced
	- **Přístup pro čtení / zápis nastaví na 1**
- Další …

#### Invertovaná tabulka stránek

VA 64bitů , stránka 4KB, 2^52 stránek – moc

Invertovaná tabulka stránek Položky pro každý fyzický rámec **• Omezený počet – dán velikostí RAM**  VA 64bitů, 4KB stránky, 256MB RAM – 65536 položek Forma položky: (id procesu, číslo stránky)

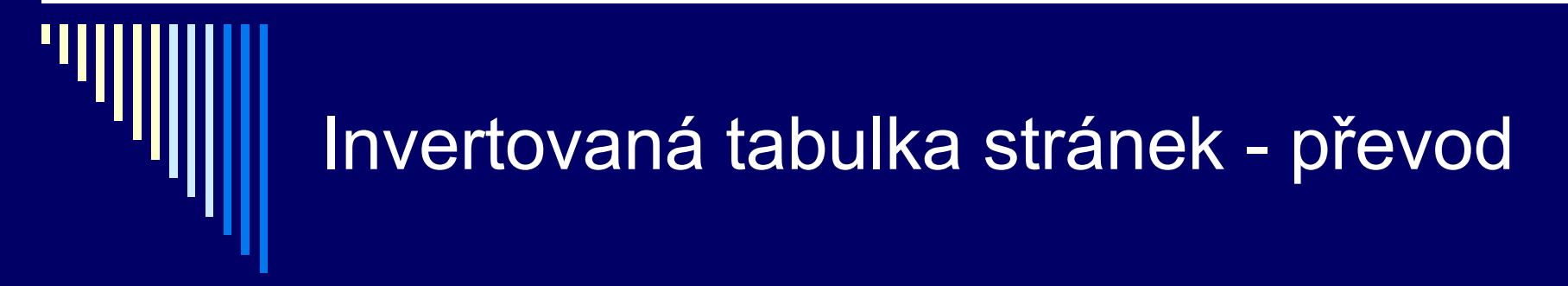

 Pokud je položka v TLB – zařídí HW, jinak OS (SW)

SW:

- Prohledávání invertované tabulky stránek
- Položka nalezena (číslo stránky, číslo rámce) do TLB
- Tabulka hashovaná podle virtuální adresy (pro optim.)

## Stránkování na žádost (už odkládací prostor)

- Vytvoření procesu
	- Vytvoří prázdnou tabulku stránek
	- Alokace místa na disku pro odkládání stránek
	- Některé implementace odkládací oblast inicializuje kódem programu a daty ze spustitelného souboru
- Při běhu
	- **E Žádná stránka v paměti,**
	- **1. přístup výpadek stránky (page fault)**
	- **OS zavede požadovanou stránku do paměti**
	- Postupně v paměti tzv. pracovní množina stránek

## Pracovní množina stránek

Má-li proces svou pracovní množinu stránek v paměti, může pracovat bez mnoha výpadků

dokud se pracovní množina stránek nezmění, např. další fáze výpočtu

Pracovní množina stránek daného procesu – kolik stránek musí mít ve fyzické paměti, aby mohl nějaký čas pracovat bez výpadků stránky

## Ošetření výpadku stránky (důležité !)

- 1. Výpadek mechanismem přerušení (!!) vyvolán OS
- 2. OS zjistí, pro kterou stránku nastal výpadek
- 3. OS určí umístění stránky na disku
	- Často tato informace přímo v tabulce stránek
- 4. Najde rámec, do kterého bude stránka zavedena
	- Co když jsou všechny rámce obsazené?
- 5. Načte požadovanou stránku do rámce
- 6. Nastaví danou položku v tabulce stránek
- 7. Návrat..
- 8. HW dokončí instrukce, která způsobila výpadek

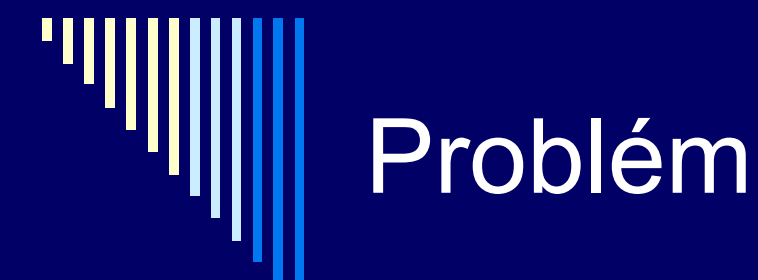

 Všechny rámce obsazené, kterou stránku vyhodit ??

Algoritmy nahrazování stránek

Všechny rámce v paměti RAM jsou plné. Přesto musíme nějaký z nich uvolnit (odložit na disk), abychom mohli do RAM dát ten, který potřebujeme. Jak rozhodnout, který rámec vyhodit?

## Algoritmy nahrazování stránek

□ Uvolnit rámec pro stránku, co s původní stránkou?

- Pokud byla stránka modifikována (dirty=1), uložit na disk
- □ Pokud oproti kopii na disku nebyla modifikována, pouze uvolněna

## Algoritmy nahrazování stránek

□ Kterou stránku vyhodit?

Takovou, která se dlouho nebude potřebovat.. Chtělo by křišťálovou kouli…

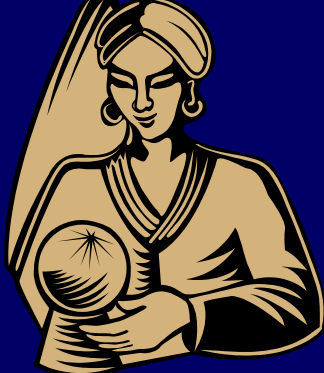

## Algoritmus FIFO

- Udržovat seznam stránek v pořadí, ve kterém byly zavedeny
- Vyhazujeme nejstarší stránku (nejdéle zavedenou první na seznamu)

Není nejvhodnější Často používané stránky mohou být v paměti dlouho *(analogie s obchodem, nejdéle zavedený výrobek – chleba)* Trpí Beladyho anomálií

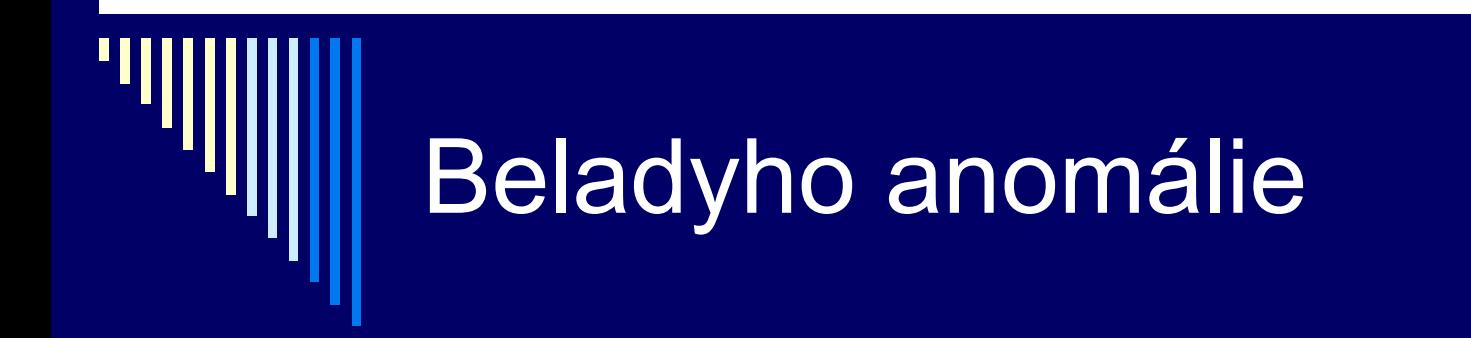

Předpokládáme:

Čím více bude rámců paměti, tím nastane méně výpadků.

Belady našel příklad pro algoritmus FIFO, kdy to neplatí.

\* algoritmus FIFO, řetězec odkazů (referencí): 0 1 2 3 0 1 4 0 1 2 3 4 3 rámce: ref.: 0 1 2 3 0 1 4 0 1 2 3 4  $1\vert\phantom{1}\,.\ \ \, 0\ \ 1\ \ 2\ \ 3\ \ 0\ \ 1\ \ 4\ \ 4\ \ 4\ \ 2\ \ 3\ \ 3$ 2 . . 0 1 2 3 0 1 1 1 4 2 2  $3$  . . . 0 1 2 3 0 0 0 1 4 4 4 rámce: ref.: 0 1 2 3 0 1 4 0 1 2 3 4 1 | . 0 1 2 3 3 3 4 0 1 2 3 4 2 . . 0 1 2 2 2 3 4 0 1 2 3 3 | . . . 0 1 1 1 2 3 4 0 1 2 4 | . . . . 0 0 0 1 2 3 4 0 1 PPPP PPPPPP=10 výpadků

\* tj. pro 3 rámce nastane 9 výpadků, pro 4 rámce 10 výpadků \* objev pana Beladyho způsobil vývoj teorie stránkovacích algoritmů a jejich vlastností